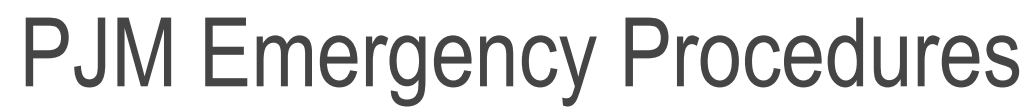

*Capacity Performance / Performance Assessment Interval (CP/PAI) Functionality*

Effective 10/8/2018.

**bjm** 

4

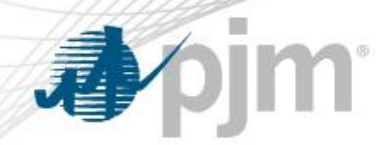

## PJM Emergency Procedures – CP/PAI

# **Posting & Cancellation Timestamps**

• The logging times within the Emergency Procedure tool.

# **Effective Start & End Timestamps**

• The timespan during which the Emergency Procedure is in effect.

(i.e., The All-Call time and/or the Call or Issuance date/time.)

#### **Applicable Start & End Timestamps**

- The timespan for which the message is applicable.
- Typically the same as *Effective*, unless the message issuance is in advance of the date, such as an Alert or Advisory.

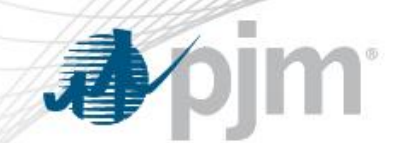

# PJM Emergency Procedures – CP/PAI

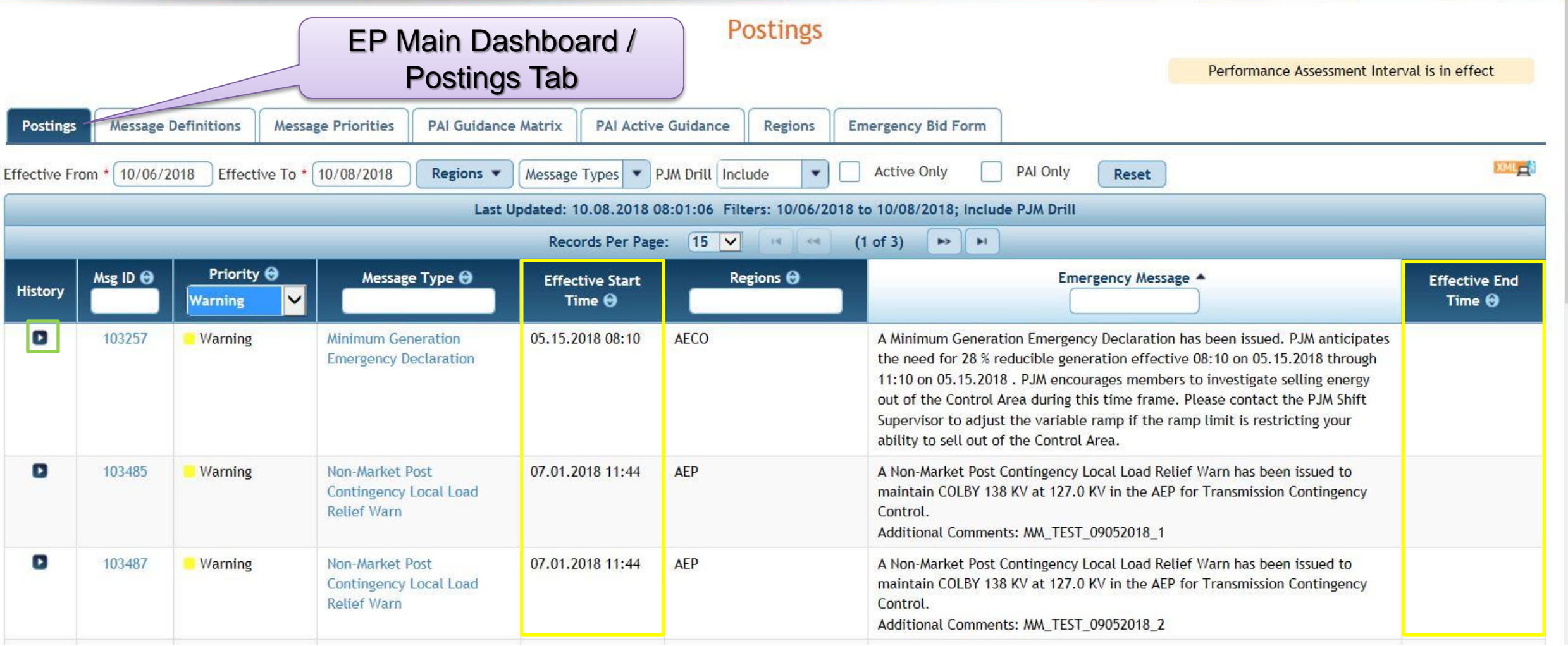

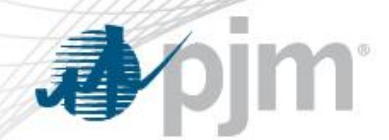

# PJM Emergency Procedures – CP/PAI

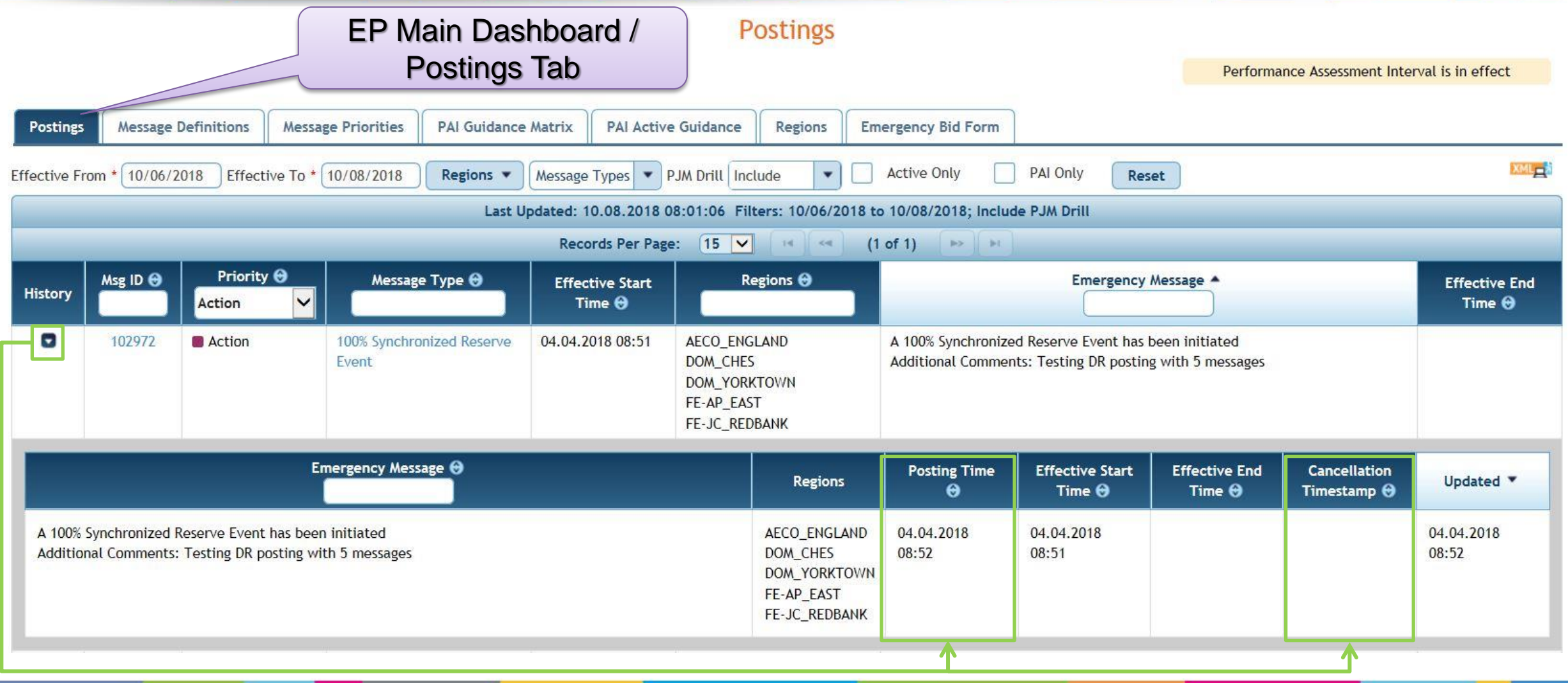

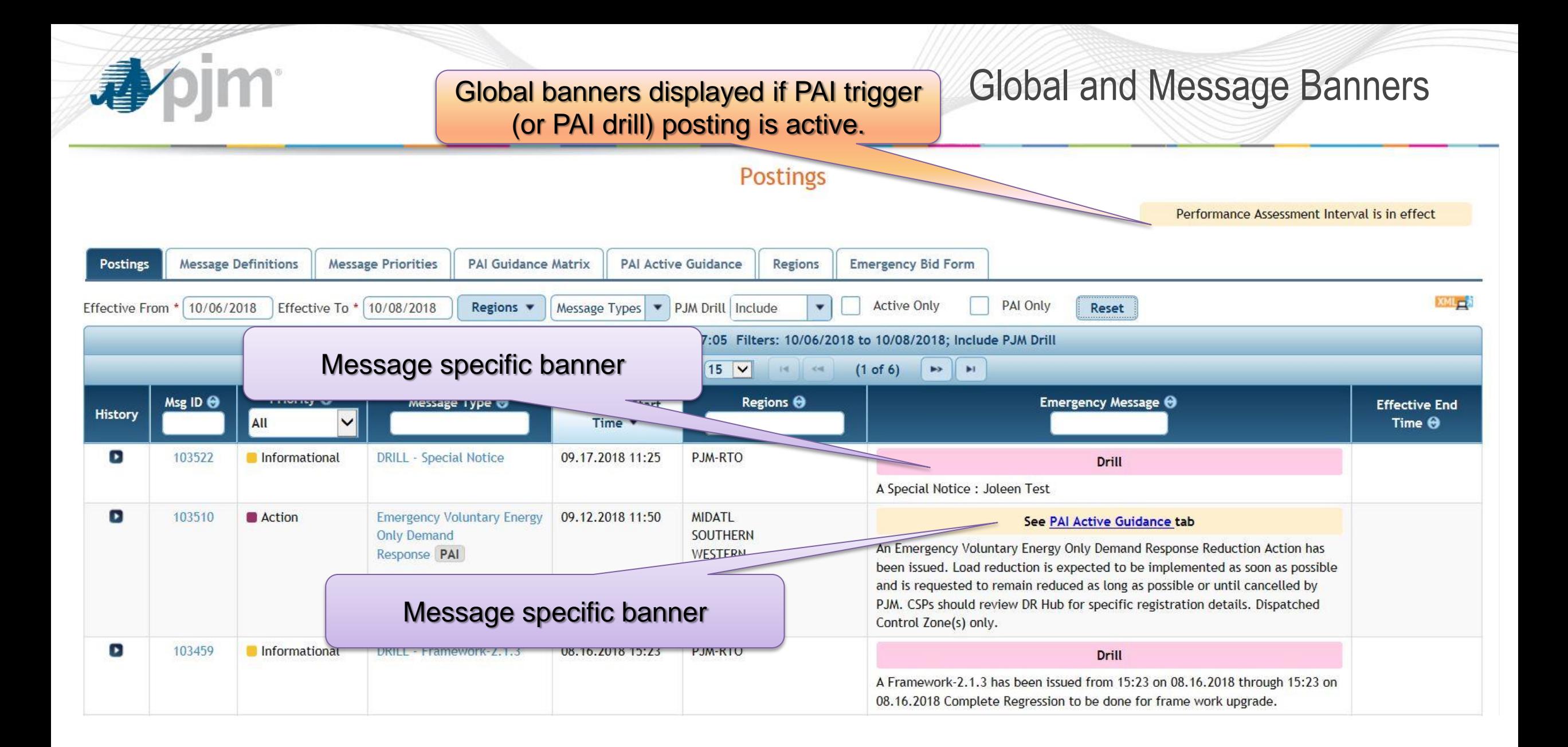

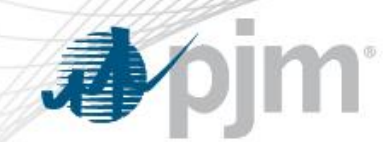

PAI Message Types

• 'PAI' tag displayed for Message Types identified as PAI triggers on Postings and Message Definition pages.

#### **Message Definitions**

Performance Assessment Interval is in effect

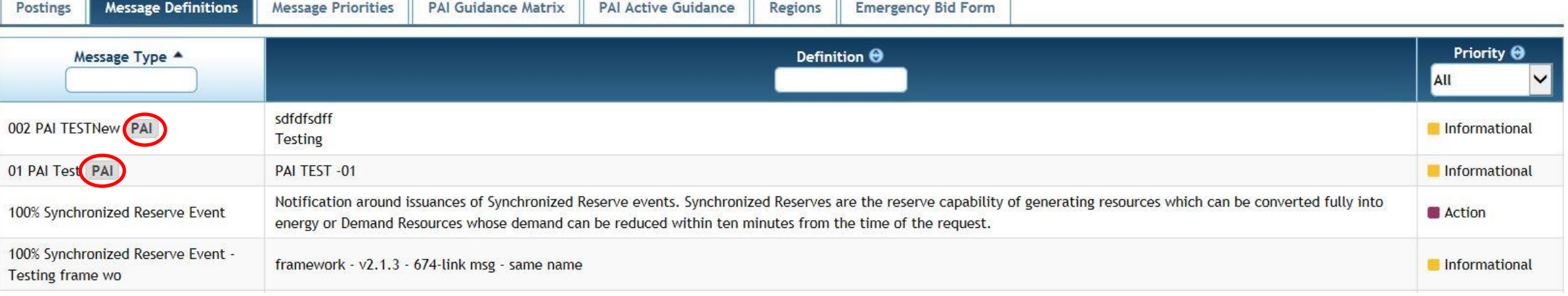

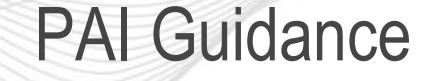

- PAI Guidance Matrix: designed to serve as guidance for PJM Members during a Performance Assessment Interval (PAI).
	- Static default PAI Guidance by Resource Type (Online/Offline Generation; Pre-Emergency/Emergency Load Management) and by Emergency Procedure Message Type (PAI Triggers Only).
- PAI Active Guidance: displays guidance that is in effect at the current time and impacted areas.
	- 'No guidance is in effect at this time.' displayed if no active PAI.
- Drill: PAI Active Guidance: only displayed if a Drill PAI posting is issued.

### PAI Guidance Matrix

#### **PAI Guidance Matrix**

Performance Assessment Interval is in effect

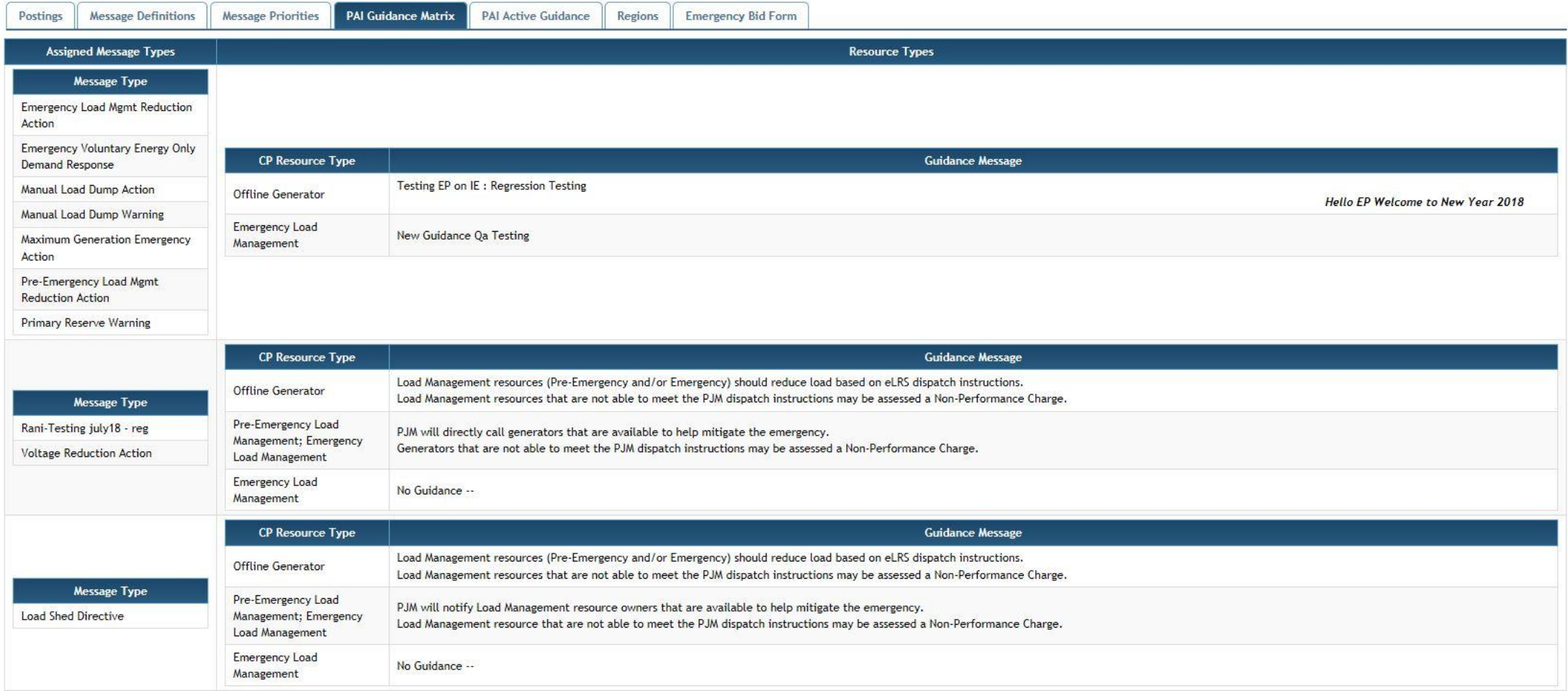

**pjm** 

尋

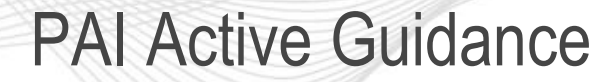

#### **PAI Active Guidance**

Performance Assessment Interval is in effect

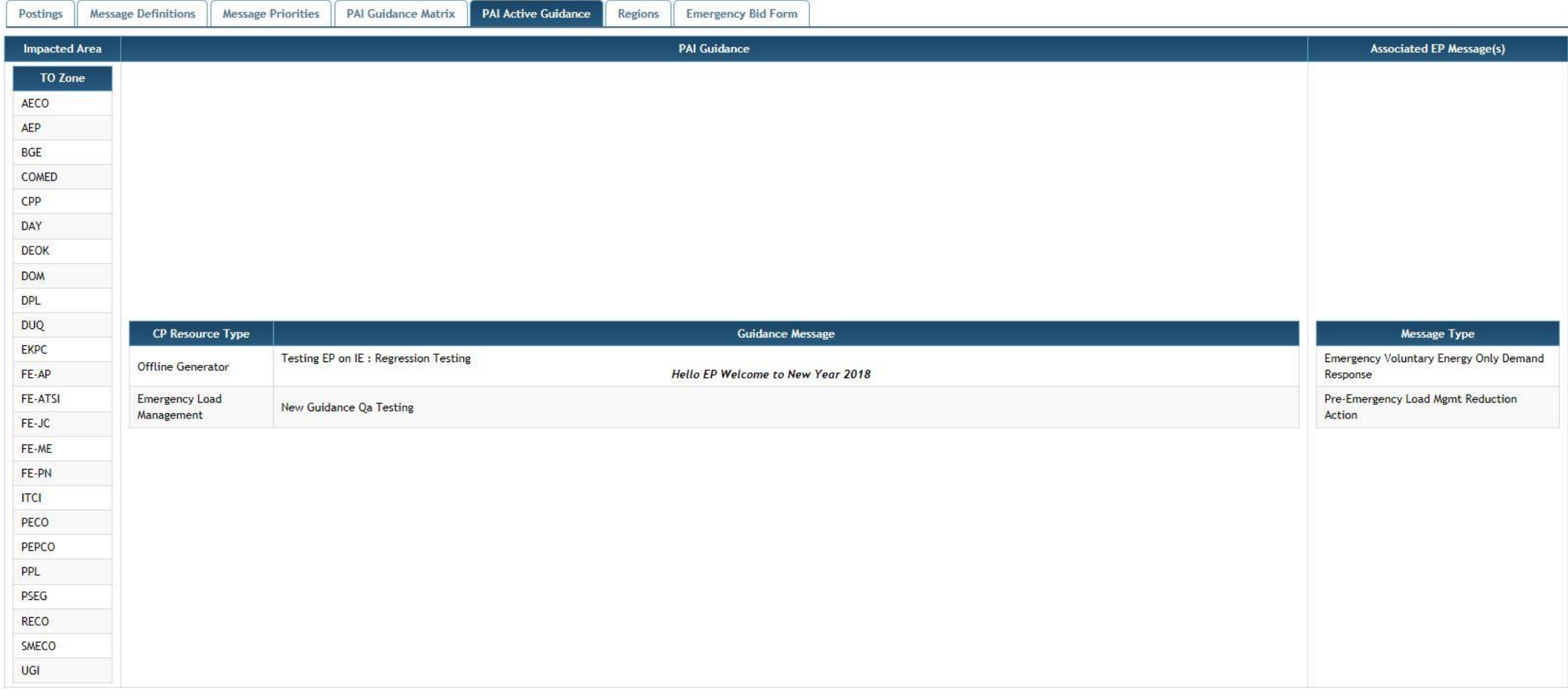

**pjm** 

尋

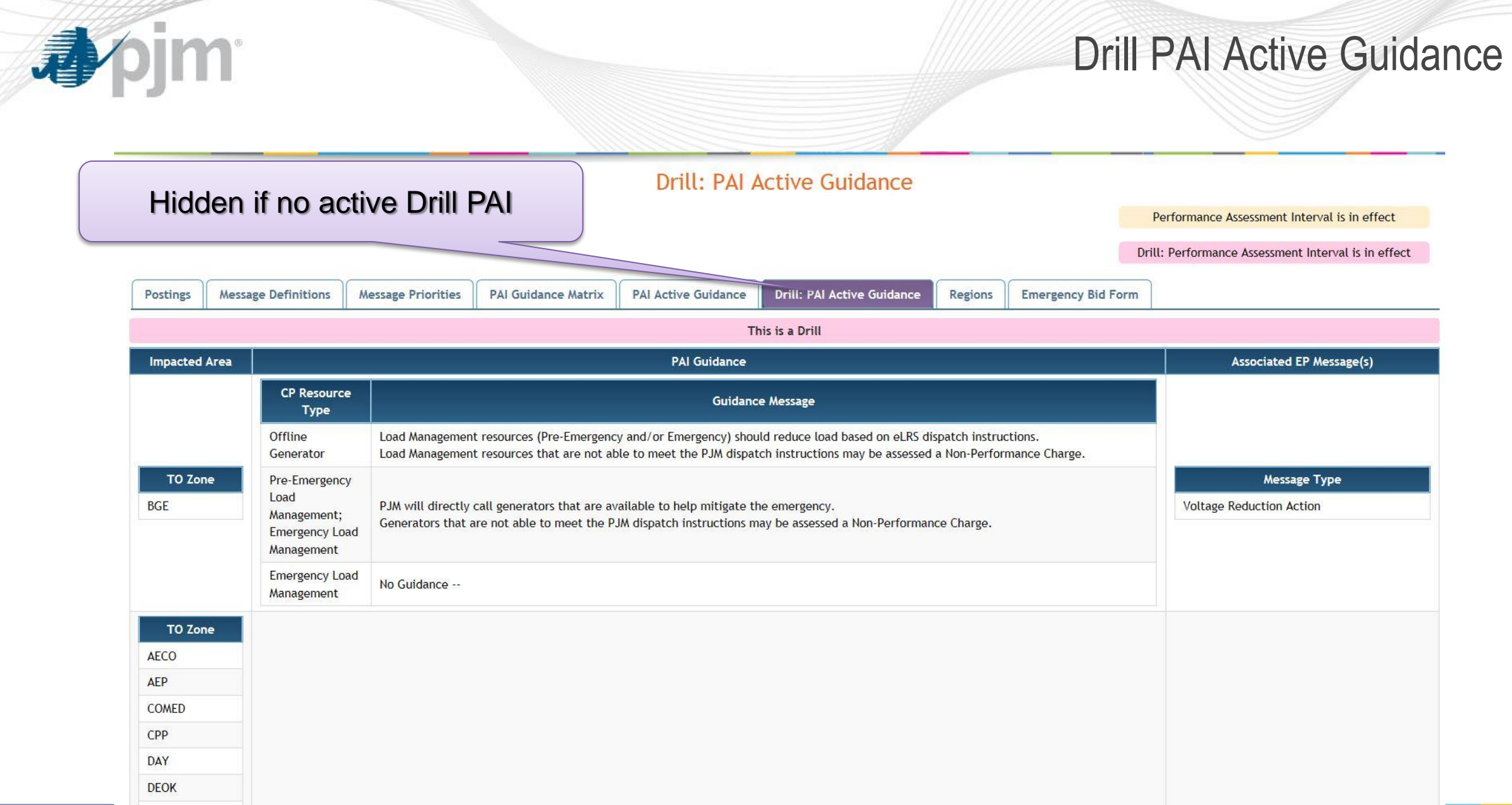

#### Profile and Notification Changes

New Profile option to receive notification of PAI Triggers. Will be checked by default.

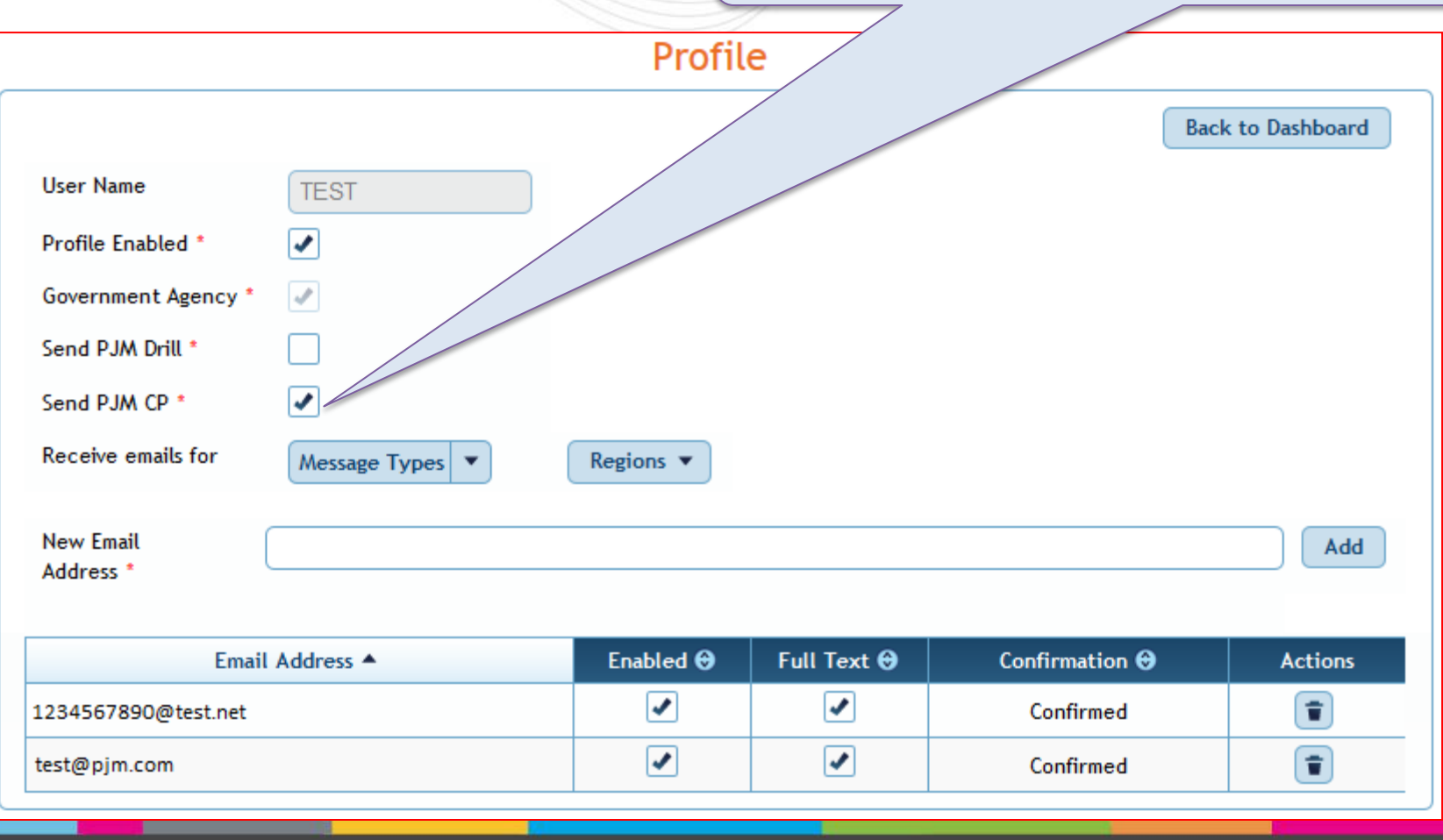

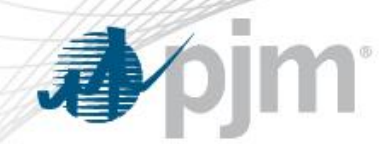

## Profile and Notification Changes

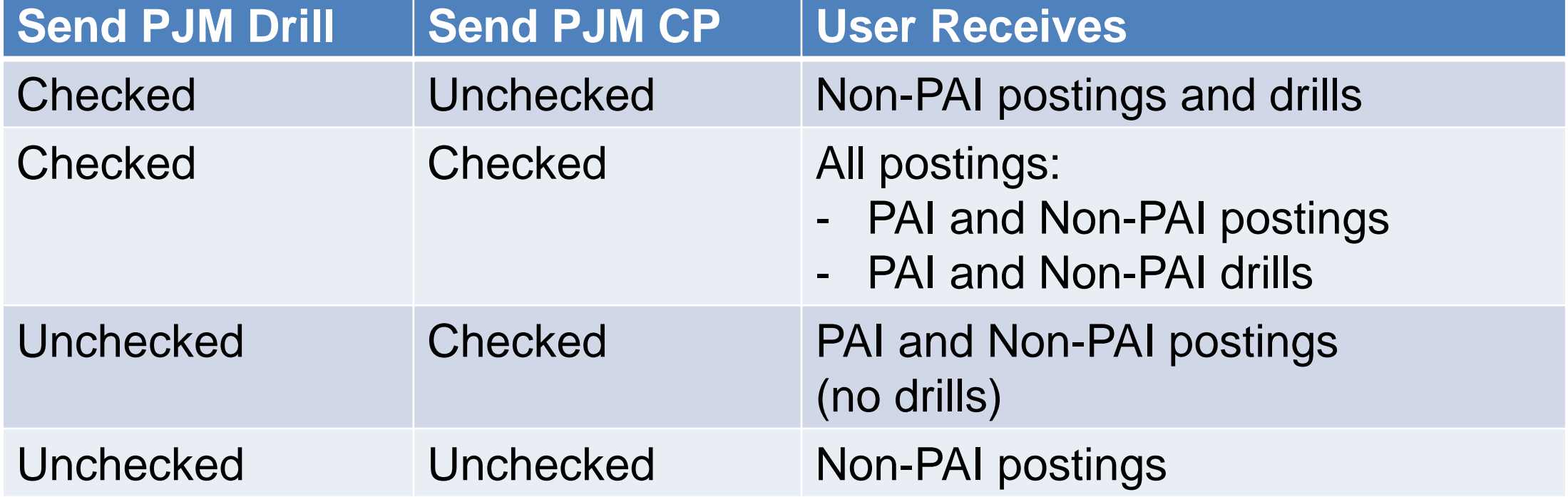

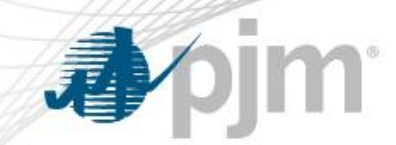

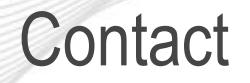

## PJM EP Admin - [EPAdmin@pjm.com](mailto:EPAdmin@pjm.com)